## **BAB III**

## **METODOLOGI PENELITIAN**

#### **3.1 Jenis dan Sumber data**

Dalam penelitian ini peneliti menggunakan data kuantitatif, berupa data time series tahunan dengan kurung waktu tahun 2000,2005,2010, dan 2015. Hal ini disebabkan Provinsi Jawa Barat mulai mengalami peningkatan migrasi masuk sejak tahun 2000. Selain itu peneliti menggunakan data *cross section* yang terdiri dari data migrasi masuk ke Provinsi Jawa Barat, data Produk Domestik Regional Bruto berdasarkan harga berlaku, data Upah Minimum Regional, data Jumlah Industri besar/kecil, dan data Jumlah Perguruan tinggi negeri maupun swasta. Proses pengumpulan data menggunakan data sekunder, yakni data yang diperoleh dari instansi terkait yang mempublikasikan secara online. Instansi yang dituju yakni Badan Pusat Statistika, Dinas Ketenagakerjaan, Dinas Pendidikan, media internet, dan literature yang berkaitan.

### **3.2 Variabel Penelitian**

## **3.2.1 Variabel Dependen**

Variabel Dependen yang digunakan dalam penelitian ini adalah Tingkat Migrasi Masuk ke Provinsi Jawa Barat dalam kurung waktu 2000, 2005,2010, dan 2015. Data tingkat migrasi masuk ke Provinsi Jawa Barat diperoleh dari Badan Pusat Statistika dengan satuan ukurnya adalah jiwa.

## **3.2.2 Variabel Independen**

Dalam penelitian ini variable independen yang digunakan oleh penulis adalah:

## **a. PDRB**

Produk Domestik Regional Bruto (PDRB) adalah jumlah nilai tambah yang didapatkan dari kegiatan usaha di suatu daerah. Data tersebut didapatkan melalui Badan Pusat Statistika. PDRB yang digunakan adalah data pdrb berdasarkan harga konstan. Langkah selanjutnya adalah membandingkan PDRB provinsi lain terhadap PDRB Provinsi Jawa Barat, hal ini dikarenakan Provinsi Jawa Barat sebagai titik tolak dalam penelitian kali ini. Sehingga didapatkan rasio dengan perhitungan sebagai berikut :

$$
RPDRB = \frac{PDRB}{PDRB\,Jawa\,Barat}
$$

Dimana :

RPDRB : Rasio tingkat PDRB tiap provinsi terhadap PDRB Provinsi Jawa Barat PDRB : PDRB provinsi selain Provinsi Jawa Barat PDRB Jawa Barat : PDRB Provinsi Jawa Barat

**b. UMR**

Upah merupakan hal yang dipertimbangkan ketika seseorang memutuskan untuk melakukan migrasi. Di Indonesia menggunakan Upah Minimum Regional sebagai tolak ukur dalam penentuan upah pekerja. Data tersebut didapatkan melalui Dinas Ketenagakerjaan. Langkah selanjutnya adalah membandingkan UMR provinsi lain terhadap UMR Provinsi Jawa Barat, hal ini dikarenakan Provinsi Jawa Barat sebagai titik tolak dalam penelitian kali ini. Sehingga didapatkan rasio dengan perhitungan sebagai berikut :

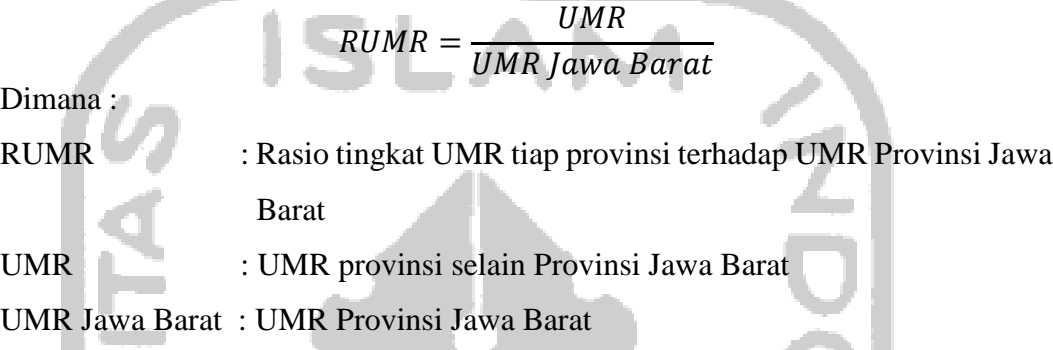

## **c. Jumlah Industri**

Jumlah Perusahaan yang berada di Provinsi Jawa Barat menjadi daya tarik dalam proses migrasi. Dilakukan proses membandingkan jumlah industri provinsi lain terhadap jumlah industri Provinsi Jawa Barat, hal ini dikarenakan Provinsi Jawa Barat sebagai titik tolak dalam penelitian kali ini. Sehingga didapatkan rasio dengan perhitungan sebagai berikut :

$$
RJI = \frac{JI}{JI Jawa Barat}
$$

# Dimana :

RJI : Rasio tingkat Jumla Industri tiap provinsi terhadap Jumlah industri Provinsi Jawa Barat

- JI : Jumlah Industri provinsi selain Provinsi Jawa Barat
- JI Jawa Barat : Jumlah Industri Provinsi Jawa Barat

#### **d. Jumlah Perguruan Tinggi**

Variabel Non Ekonomi dalam penelitian ini diwakilkan oleh jumlah perguruan tinggi yang berada di Provinsi Jawa Barat. Dalam penelitian ini dilakukan proses membandingkan Jumlah Perguruan Tinggi provinsi lain terhadap Jumlah Perguruan Tinggi Provinsi Jawa Barat, Hal ini dikarenakan Provinsi Jawa Barat sebagai titik tolak dalam penelitian kali ini. Sehingga didapatkan rasio dengan perhitungan sebagai berikut :

$$
RJPT = \frac{JPT}{JPT\,Jawa\,Barat}
$$

Dimana :

RJPT : Rasio tingkat Jumlah Perguruan Tinggi tiap provinsi terhadap Jumlah Perguruan Tinggi Provinsi Jawa Barat JPT : Jumlah Perguruan Tinggi provinsi selain Provinsi Jawa Barat JPTJawa Barat : Jumlah Perguruan Tinggi Provinsi Jawa Barat

### **3.3 Perumusan Model**

Variabel-variabel yang digunakan dalam penelitian digunakan untuk menentukan model umum yang akan digunaka. Model umum dalam penelitian ini digambarkan dalam fungsi regresi sebagai berikut :

 $MGR_{it} = \alpha_i + \beta_1 RUMR_{it} + \beta_2 RPDRB_{it} + \beta_3 RJI_{it} + \beta_4 RJPT_{it} + \varepsilon_{it}$ Dimana :

 $MGR$  = Jumlah migrasi penduduk ke Provinsi Jawa Barat

- i = Provinsi-Provinsi di Indonesia sejumlah 30 Provinsi
- $t = W$ aktu (periode 2000,2005,2010,dan 2015)

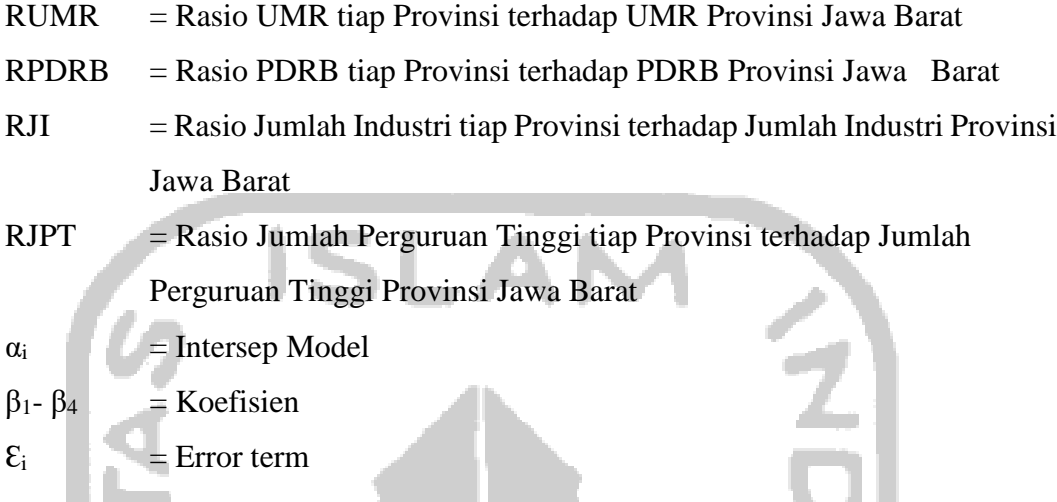

## **3.4 Metode Analisis Data**

Metode analisis data yang digunakan dalam penelitian ini adalah dengan menggunakan data panel, untuk mengolah data *time series* dan *cross section*. Data tersebut kemudia diolah menggunakan program *software* Eviews 10. Tahap pengolahan data diawali dengan membandingkan variabel yang diteliti terhadap Provinsi Jawa Barat. Hal ini dikarenakan Provinsi Jawa Barat dijadikan sebagai tolak ukur dalam penelitian ini. Langkah selanjutnya adalah melakukan regresi dengan metode data panel yang terdiri dari *Common Effect Model*, *Fixed Effects Model*, dan

*Random Effects Model*.

#### **3.4.1 Common Effect Model**

*Common effect model* merupakan model yang digunakan untuk menggabungkan data cross section dan data time series. Penggunaan model ini lebih spesifik dengan menggunakan *Ordinari Least Square (OLS)* yang digambarkan dalam persamaan berikut :

 $Y_{it} = \alpha + \beta_i X_{it} + \varepsilon_{it}$ Keterangan :  $i =$  banyaknya observasi  $t = k$ urun waktu  $\alpha$  = konstanta  $e$  = residual

# **3.4.2 Fixed Effect Model**

Penggunaan *fixed effect model* digunakan untuk menangkap adanya perbedaan intersep pada data panel dengan menggunakan variable dummy. *Fixed effect Model* dengan teknik variable dummy dapat dituliskan sebagai berikut :

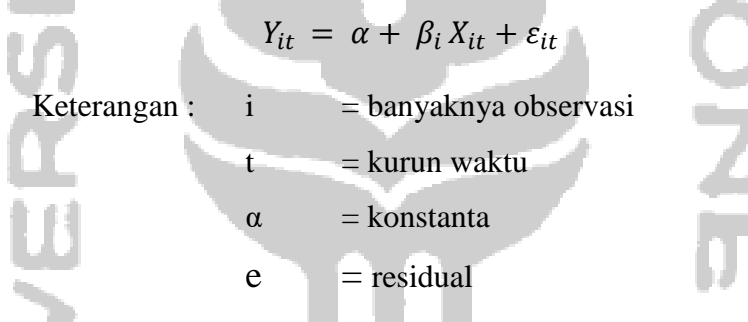

## **3.4.3 Random Effect Model**

*Random Effect model* digunakan dalam data panel sebagai solusi jika *Fixed Effect Model* kurang akurat. Adanya penambahan variable dummy dalam *fixed effect model* berpengaruh terhadap derajat kebebasan *(defree of freedom)* yang berkurang, sehingga parameter tidak efisien. Oleh sebab itu, masalah tersebut perlu diatasi melalui metode *random effect model*. Metode tersebut ditulis dalam persamaan berikut :

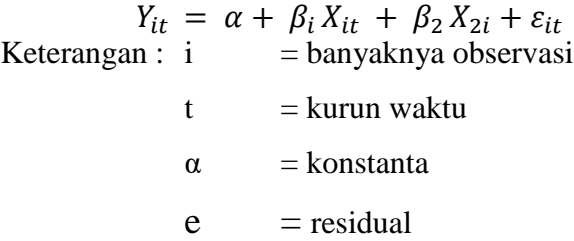

#### **3.4.4 Pemilihan Model Terbaik**

Proses estimasi data panel perlu melakukan pemilihan model terbaik. Terdapat dua tahap yang perlu ditempuh yakni *chow test* dan *hausman test*. *Chow test* bertujuan untuk memilih model terbaik antara *common effect model* dan *fixed effect model*. Jika hasilnya menunjukkan *common effect model*, maka pengujian berkakhir. Namun jika hasilnya menunjukkan *fixed effect model*, maka perlu dilakukan pengujian tahap selanjutnya yakni *hausman test*. *Hausman test* bertujuan untuk memilih model terbaik antara *fixed effect model* dan *random effect model*.

## **3.4.4.1 Chow test**

*Chow test* bertujuan untuk memilih model terbaik antara *common effect model* dan *fixed effect model.* Hipotesis yang digunakan :

Ho = model terbaik yang digunakan *Common Effect Model*

H<sup>1</sup> = signifikan, model terbiak yang digunakan *Fixed effect model*

Jika nilai F statistik lebih besar daripada F tabel maka Ho ditolak dan menerima H<sup>1</sup> sehingga model terbaik yang digunakan sementara adalah *Fixed effect model*, dan perlu di uji kembali menggunakan Hausman test. Apabila F statistik lebih kecil daripada F tabel maka Ho diterima dan menolak H<sup>1</sup> sehingga model terbaik yang digunakan adalah *Common Effect Model,* dan tidak perlu dilakukan uji kembali

## **3.4.4.2 Hausman Test**

*Hausman test* bertujuan untuk memilih model terbaik antara *fixed effect model* dan *random effect model*. Hipotesis yang digunakan :

Ho = model terbaik yang digunakan *Random Effext Model*

### H<sup>a</sup> = model terbiak yang digunakan *Fixed effect model*

*Hausman test* menggunakan distribusi chi square dengan degree of freedom sebanyak k yang menunjukkan jumlah variabel independen. Jika nilai statistik *Hausman test* lebih besar dari pada nilai kritisnya maka model yang paling tepat adalah *Fixed effect model,* dan sebaliknya.

### **3.4.5 Evaluasi Model Terbaik**

### **3.4.5.1 Uji Kelayakan Model (Uji F)**

Tujuan uji kelayakan model (uji F) adalah untuk mengetahui kondisi variabel independen apakah secara keseluruhan berpengaruh signifikan terhadap variabel dependen. Hipotesis yang digunakan :

> Ho :  $\beta$ 1 =  $\beta$ 2 =  $\beta$ 3 = 0 Ha :  $\beta$ 1  $\neq$   $\beta$ 2  $\neq$   $\beta$ 3  $\neq$  0

Jika F-statistik > F tabel, maka menolak Ho. Artinya keseluruhan variabel independen berpengaruh terhadap variable independen. Sebaliknya, Jika F-statistik < F tabel, maka menerima Ho. Artinya keseluruhan variabel independen tidak berpengaruh terhadap variabel independen.

### **3.4.5.2 Uji Signifikansi Variabel Independen (Uji t)**

Tujuan uji signifikansi variabel independen (uji t) adalah untuk mengetahui tingkat signifikansi masing-masing variabel independen terhadap variabel dependen. Hipotesis yang digunakan adalah hipotesis negatif satu sisi, sebagai berikut :

Ho :  $β<sub>1</sub> = 0$ , variabel independen tidak berpengaruh terhadap variabel dependen

 $H_1$  : β<sub>1</sub> < 0 variabel independen berpengaruh negatif terhadap variabel dependen

Jika nilai t statistik lebih besar dari t tabel maka Ho di tolak dan H<sup>1</sup> diterima, artinya variabel independen berpengaruh negatif terhadap variabel dependen, dan sebaliknya.

## **3.4.5.3 Uji Kebaikan Garis Regresi / Koefisien Determinasi (R<sup>2</sup> )**

Tujuan uji kebaikan garis regresi adalah untuk mengembangkan sebuah model estimasi yang mampu mencocokkan dengan baik (best fits model) terhadap data sampel (Widarjono. 2015 : 266). Ukuran kebaikan garis regresi ini disebut dengan koefisien determinasi (*coefficient of determination*) mengukur presentase total variasi Y yang dijelaskan oleh garis regresi (variabel independen X). Formula  $R^2$  dapat ditulis sebagai berikut :

$$
R^2 = \frac{ESS}{TSS} = \frac{\sum (\widehat{Y}_i - \overline{Y})^2}{\sum (Y_i - \overline{Y})^2}
$$

Karena  $TSS = ESS + RSS$ , maka sebagai alternatifnya :

$$
R^{2} = \frac{TSS - RSS}{TSS} = 1 - \frac{RSS}{TSS} = 1 - \frac{\sum (\widehat{Y}_{i} - \overline{Y})^{2}}{\sum (Y_{I} - \overline{Y})^{2}} = 1 - \frac{\sum e_{1}^{2}}{\sum (Y_{I} - \overline{Y})^{2}}
$$

Jika garis regresi tepat semua data Y maka ESS sama dengan TSS sehingga  $R^2$  $=1$ , sedangkan jika garis regresi tepat pada rata-rata nilai Y maka ESS = 0 sehingga  $R^2$ sama dengan nol. Dengan demikian, nilai koefisien determinasi ini terletak antara 0 dan 1. Semakin mendekati 1 maka garis determinasi semakin baik, karena mampu menjelaskan data aktualnya.